# CMSC 330: Organization of Programming Languages

#### Closures and Iterators In Rust

CMSC330 Summer 2018 Copyright © 2018 Michael Hicks, the University of Maryland. Some material based on https://doc.rustlang.org/book/second-edition/index.html

## **Closures**

- Syntax
	- **|***x1***[:***t1***]? , …,** *xn***[:***tn***]?***|* **[->** *u***]?** *e*
		- Type annotations are optional will be inferred if absent
- Evaluation
	- A closure is a value
- Type checking
	- has type **(***t1***, … ,***tn***) ->** *u*

when *e* : *u* under assumptions *x1* : *t1*, …, *xn* : *tn*

• Not curried

# Using Closures/Functions Locally

• Rust has local functions, and closures Closure (may

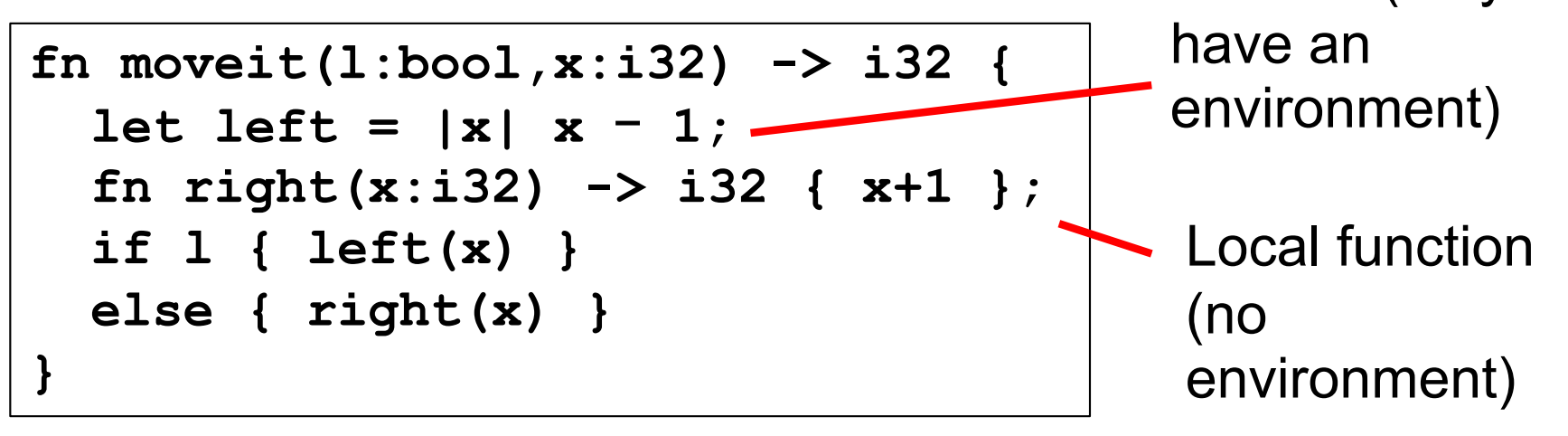

• OCaml local functions/closures

```
let moveit l x =
  let let = fun x \rightarrow x - 1 inlet right = fun x \rightarrow x + 1 inif l then left x
  else right x
```
# Limits of Type Inference

• Rust infers non-polymorphic types

let 
$$
id = |x| x
$$
;

\nlet  $x = id(1)$ ;

\n//infers  $x: i32$ 

\nlet  $y = id("hi");$  // fails:  $f(x) = id(x)$ 

• OCaml infers polymorphic types

 $let f = fun x \rightarrow x in (* 'a \rightarrow 'a *)$ **let x = id 1 in**  $let y = id$  "hi" in (\* OK \*) ...

• We'll see polymorphically typed closures shortly

# Passing Closures as Arguments

- Each closure has a distinct type
	- Even if two closures have the same signature, their types are considered different
		- Such types are called *generative* types
- To specify the type of a closure (for a function parameter, say), use generics with trait bounds
	- **Fn** *t (will describe later)*
	- **FnMut** *t*
	- **FnOnce** *t*
- Functions (defined with **fn f**…) implement the above trait bounds too

#### Using the Fn Trait **fn app\_int<T>(f:T,x:i32) -> i32 where T:Fn(i32) -> i32 { f(x) } fn main() { println!("{}",app\_int((|x| x-1),1)); }** Trait bound on **T** to specify type of **f**

– But cannot write

```
fn app int(f:(i32) \rightarrow i32,x:i32) \rightarrow i32{ f(x) }
```
• Can also use function trait bounds in struct, enum, etc. definitions

# Using the Fn Trait Polymorphically

```
fn app < T, U, W > (f:T, x:U) \rightarrow Wwhere T:Fn(U) -> W
{
  f(x)
}
fn main() {
  println!("{}",app((|x| x-1),1));//i32
  let s = String::from("hi ");
  println!("{}",app(|x| x+"there",s));//String
}
```
# Capturing Free Variables

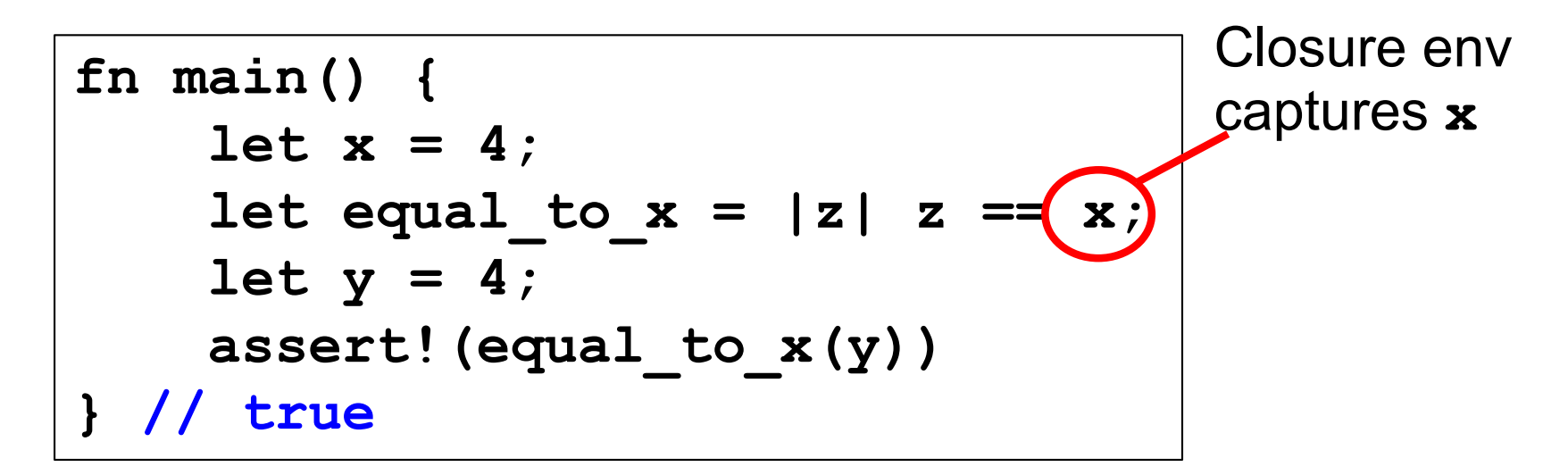

- Note: fails if **equal\_to\_x** defined as a local function
	- Local functions do not have an environment
- Complication: What if **x** is owned?
	- Capturing it could move it or borrow (mut or immut)
	- Use various **Fn***X* traits to specify what to do

# Distinguishing Fn Trait Bounds

- **FnOnce** *t (where t is a func type)*
	- Consumes the variables it captures from its enclosing scope (i.e., moves or copies them)
	- Thus can only be called once
		- The call consumes ownership
- **FnMut** *t*
	- Borrows captured variables mutably
- **Fn** *t*
	- Borrows captured variables immutably, or copies
		- **equal\_to\_x** copied **x** due to its **Copy** trait
	- In general, try this first, and follow the compiler's advice if it doesn't work

#### Example use of FnOnce

```
let x = String::from("hi");
let add_x = |z| x+z; //captures x; is FnOnce
println!("x = {}",x); //fails
let s = add_x(" there");//consumes closure
let t = add x(" joe");//fails, add x consumed
```
## Iteration using the **Iterator** Trait

• Recall an earlier example:

```
let a = vec![10, 20, 30, 40, 50]; 
for e in a.iter() {
 println!("the value is: {}", e); }
```
• The **iter()** method returns an *iterator*, i.e., a value with the **Iterator** trait

```
trait Iterator {
  type Item; //this is an associated type
  fn next(&mut self) -> Option<Self::Item>;
 … //default method impls
}
```
# Unpacking the **for** syntax

- Each call to **next** advances the iterator
	- So it has to be **mut**

```
let a = vec![10, 20]; 
let mut iter = a.iter();
assert_eq!(iter.next(), Some(&10));
assert_eq!(iter.next(), Some(&20));
assert_eq!(iter.next(), None);
```
- calls to **next** produce immutable references to the values in **a**
	- else may call **into\_iter** or **iter\_mut** on **a** to get different sorts of references

#### **Iterator** Adaptors

• We can make one iterator from another

– An iterator is consumed as it used; it is *lazy*

- This is a pattern for higher order programming
	- **i.map(f)** produces an iterator returning **f(e)** for each of **i**'s elements **e**
	- **i.filter(f)** produces iterator for **i**'s elements **e** such that **f(e) == true**
	- **i.collect()** converts an iterator into a vector
	- **i.fold(a,f)** is like OCaml's **fold\_right**
		- **fold\_right f a v** where **v** is the list corresponding to **i**
	- **zip**, **sum**, …

#### **Examples**

```
let a = vec![10,20]; 
let i = a.iter();
let j = i.map(|x| x+1).collect(); //[11,21]
let k = a.iter().fold(0,|a,x| x-a); //10
for e in a.iter().filter(|&&x| x == 10) { 
 println!("{}",e);
} //prints 10
```
## Quiz 1: Output of the following code

```
fn main(){
  let a = [0, 1, 2, 3, 4, 5];
  let \text{ mut iter2} = a \text{.iter}() \text{.map} (|x| 2 * x);iter2.next();
  let t2 = iter2.next();
  println!("{:?}", t2)
}
```
- A. Some(0)
- B. Some(1)
- C. Some(2)
- D. Some(4)

## Quiz 1: Output of the following code

```
fn main(){
  let a = [0, 1, 2, 3, 4, 5];
  let \text{ mut iter2} = a \text{.iter}() \text{.map} (|x| 2 * x);iter2.next();
  let t2 = iter2.next();
  println!("{:?}", t2)
}
```
- A. Some(0)
- B. Some(1)
- C. Some(2)
- D. Some(4)

## **Notes**

- You can make your own iterators too
	- Implement the Iterator trait
	- Several examples in the Rust Book
- Iterators perform extremely well
	- Better that for loops with explicit indexes!
	- This is because Rust aggressively optimizes the code it generates, e.g., by unrolling the iteration loop
	- So feel free to program using map, fold, zip, etc.